## **Milpa número 39. 19 de mayo, 2020**

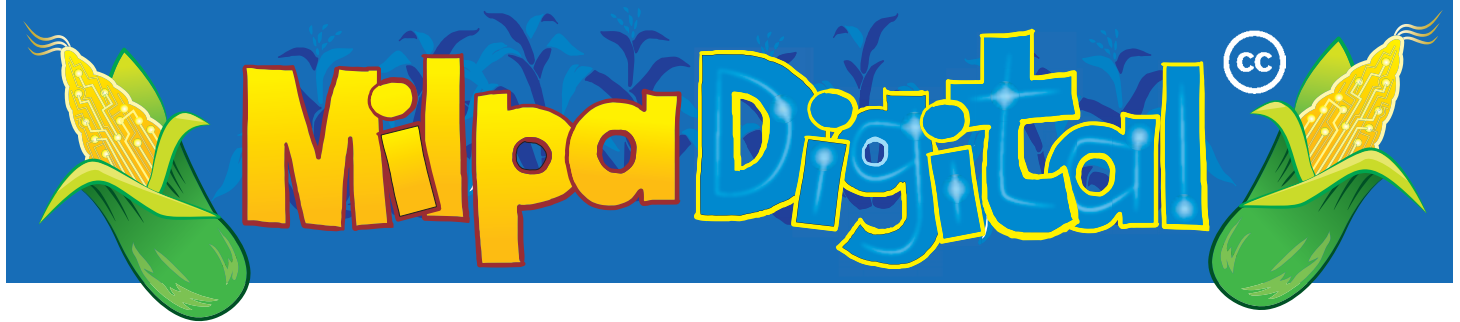

# Transmisiones en vivo y grabación de tutoriales con OBS

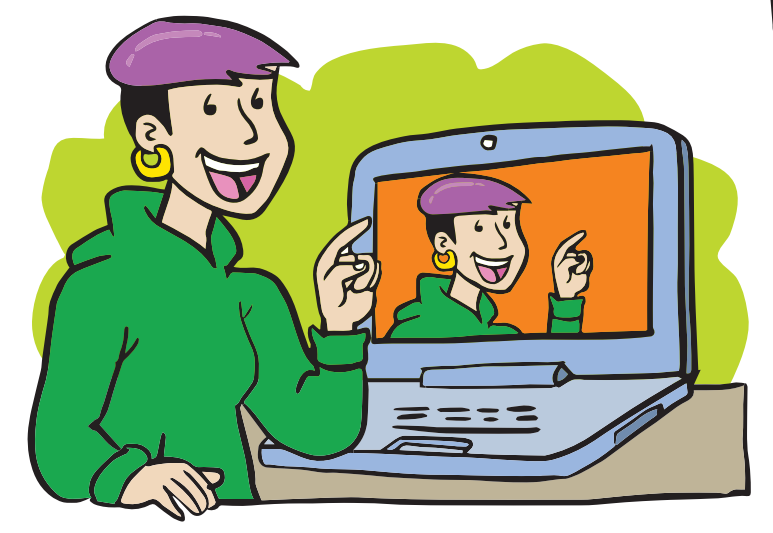

re) es un programa de **grabación de pantalla** de la computadora y de **streaming**<br>( $\bullet$  Milpa 11) o retransmisión en directo por BS (del inglés Open Broadcaster Software) es un programa de **grabación de pantalla** de la computadora y de **streaming internet**. Está disponible para Windows, MacOS y Linux, y es de código libre y abierto.

**Streaming** en español quiere decir transmisión, y se refiere comúnmente a la difusión de audio o video. El streaming es una forma de distribución de material digital multimedia a través de una red de computadoras, donde la persona ve el contenido al mismo tiempo que lo descarga temporalmente en la computadora.

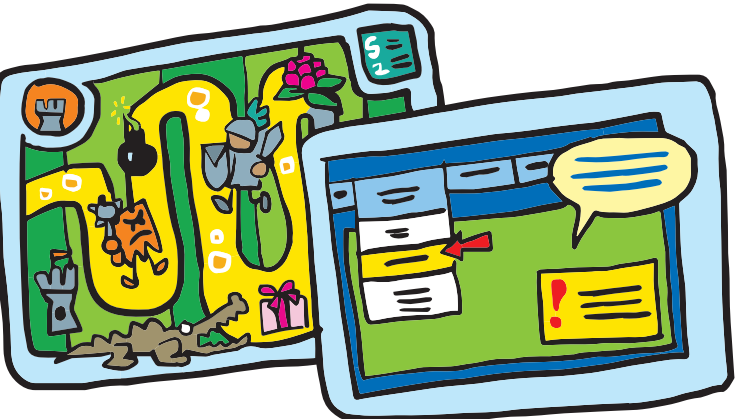

Inicialmente OBS se creó para grabar y transmitir partidas de juegos en línea, allá por 2012, pero con el tiempo la herramienta fue mejorando y creciendo. Hoy en día se usa principalmente para **grabar tutoriales** que luego se suben a Youtube o Archive.

## Instalación y uso

OBS se puede descargar desde nuestro gestor de software principal si usamos un sistema operativo libre o sino desde su página oficial: **https://obsproject.com/download**. Una vez descargado al iniciarlo se configura según el uso que le vayamos a dar, ya sea retransmisiones o grabación de nuestra pantalla.

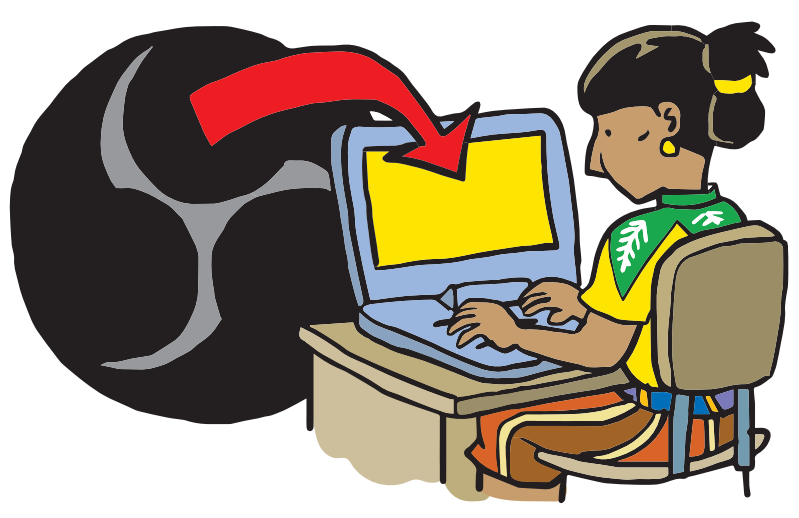

Al abrir el programa veremos que se nos presentan cinco columnas, cada una de ellas muestra tareas diferentes:

### **Escenas:**

aquí configuramos lo que queremos que se vea en la pantalla.

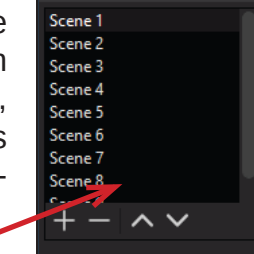

Scenes

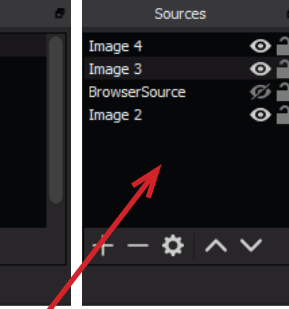

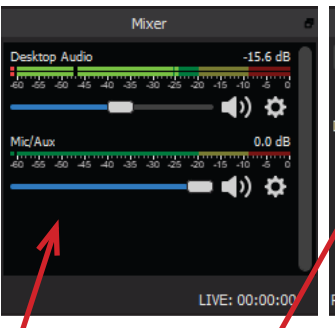

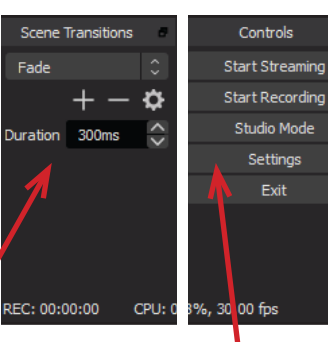

**Fuentes:** 

aquí le decimos de donde sacar las escenas, por ejemplo sacar capturas de pantalla, mostrar nuestro escritorio, o grabar desde nuestra webcam.

**Mezclador:** 

aquí configuramos la entrada del audio, puede ser audio interno si es el audio de la computadora, o audio externo si usamos un micrófono.

**Transiciones:** son efectos para que sea más suave el cambio entre una escena y otra.

## **Retransmisión:**

aquí tenemos herramientas para manejar el streaming.

**Igual que con otros proyectos de software libre, alrededor de OBS existe una comunidad de gente que trabaja en conjunto, ya sea en el desarrollo o apoyando de otras formas.**

**CBS** cuenta con **CD El proyecto muchísimas opciones de configuración para video, audio y para aplicar filtros de sonido y de video. Si estamos grabando un video, al finalizar podemos exportar el archivo en diferentes formatos como MP4 o MOV.**

Además podemos añadir diferentes complementos a OBS para personalizar la herramienta y sumarle o restarle funcionalidades. Si necesitamos una característica que no está desarrollada podemos trabajar junto a les desarrolladores para construirla, para lo cual les podemos contactar por diferentes canales disponibles para esto como foros o chats.

**Suscríbete a ResistenciaDigital en Telegram @CanalResistenciaDigital**

OBS se mantiene gracias al trabajo de un equipo de personas comprometidas con el proyecto y al apoyo de un gran número de personas y patrocinadores, lo que permite que continúe siendo una herramienta gratuita sin publicidad. Los aportes que recibe el proyecto se gestionan de forma colectiva en un fondo común, el uso de estos fondos es público y los detalles se puede ver en su página web. También se hacen colectas de dinero por internet para pagar el trabajo de sus desarrolladores.

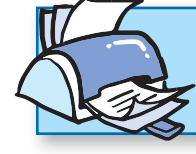

**¡No olvides que puedes imprimir tu propia MilpaDigital y compartirla!**

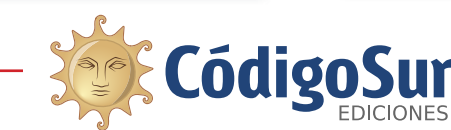

Créditos: CódigoSur 2019/2020. MilpaDigital. https://milpadigital.org. Licencia CC https://creativecommons.org/licenses/by-sa/4.0/deed.es.

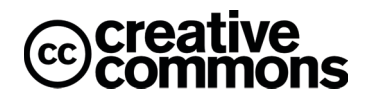